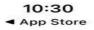

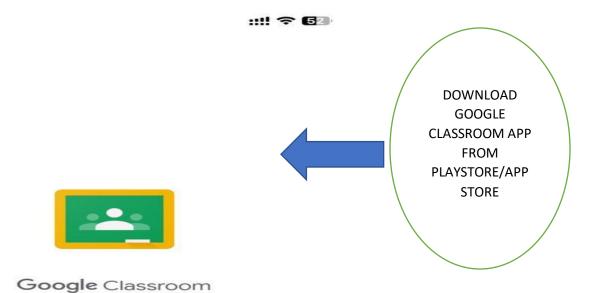

Helping educators and students to communicate, save time and stay organised.

Get started

By joining, you agree to share contact information with people in your class. <u>Learn more</u>

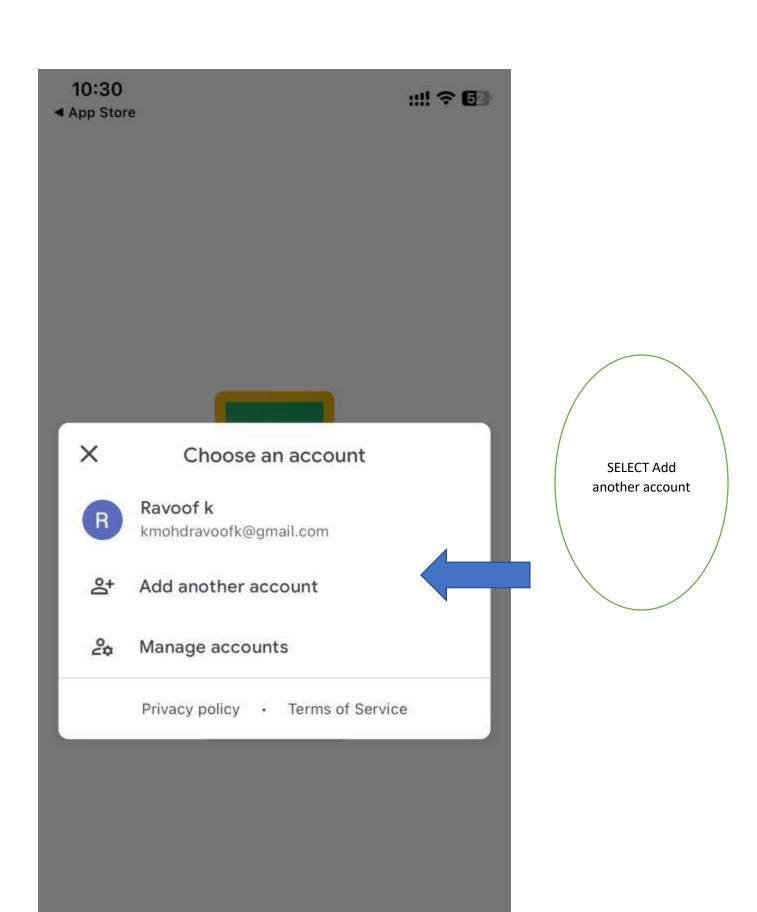

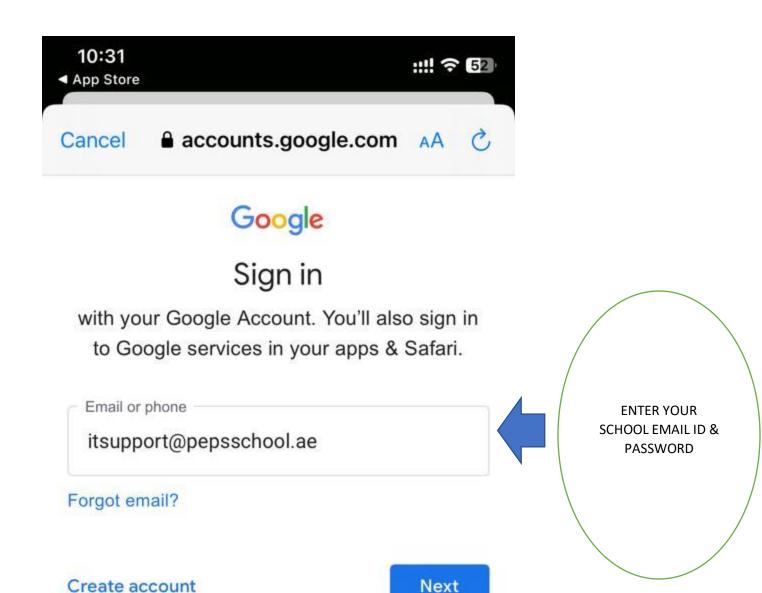

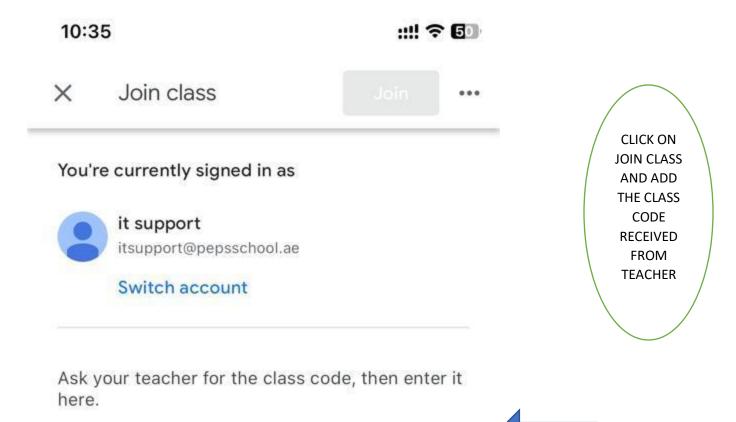

## To sign in with a class code

Class code

- · Use an authorised account
- Use a class code with 6–7 letters or numbers and no spaces or symbols

If you have trouble joining the class, go to the Help Centre article.